## **ICS3U Case Study: Value Range**

While small programs may be fairly easy to write without much analysis, there are some situations where putting some thought into the design of an algorithm is necessary. For example, a process that involves several complicated calculations might first need to be verified mathematically before it can be written as a program. In other cases, software may need to be written according to specific guidelines that include analysis as part of the process.

Consider the problem of determining the *range* of a set of values. The range is the difference between the largest and the smallest value. For this scenario, we will write code that reads an arbitrary number of integers from the user and determines the range of the values. Since we do not know how many values will be entered (or what those values will be), we cannot take advantage of the max and min functions in Python (at least, not with our current knowledge). Instead, we will monitor the values as they are entered, and keep track of the largest and smallest values ourselves.

Pseudocode for the algorithm may look something like below.

SET *largest* ← -∞ SET *smallest* ← ∞ GET *num values*  $SET i \leftarrow 0$ WHILE *i* < *num values* GET *value* IF *value* > *largest* SET *largest* ← *value* IF *value* < *smallest* SET *smallest* ← *value* SET  $i \leftarrow i + 1$ SET *range* ← *largest* - *smallest* OUTPUT *range*

Note that we are not actually assigning "infinity" to anything here; this is just notation to assign a very large (or very small) value as a placeholder until an actual value takes its place.

Translating the pseudocode to a flowchart is a simple matter of associating each step with a particular symbol (e.g. a parallelogram for input/output, a diamond for a decision, and so on). While the layout can vary, the overall steps should be similar. It may look something like the diagram below.

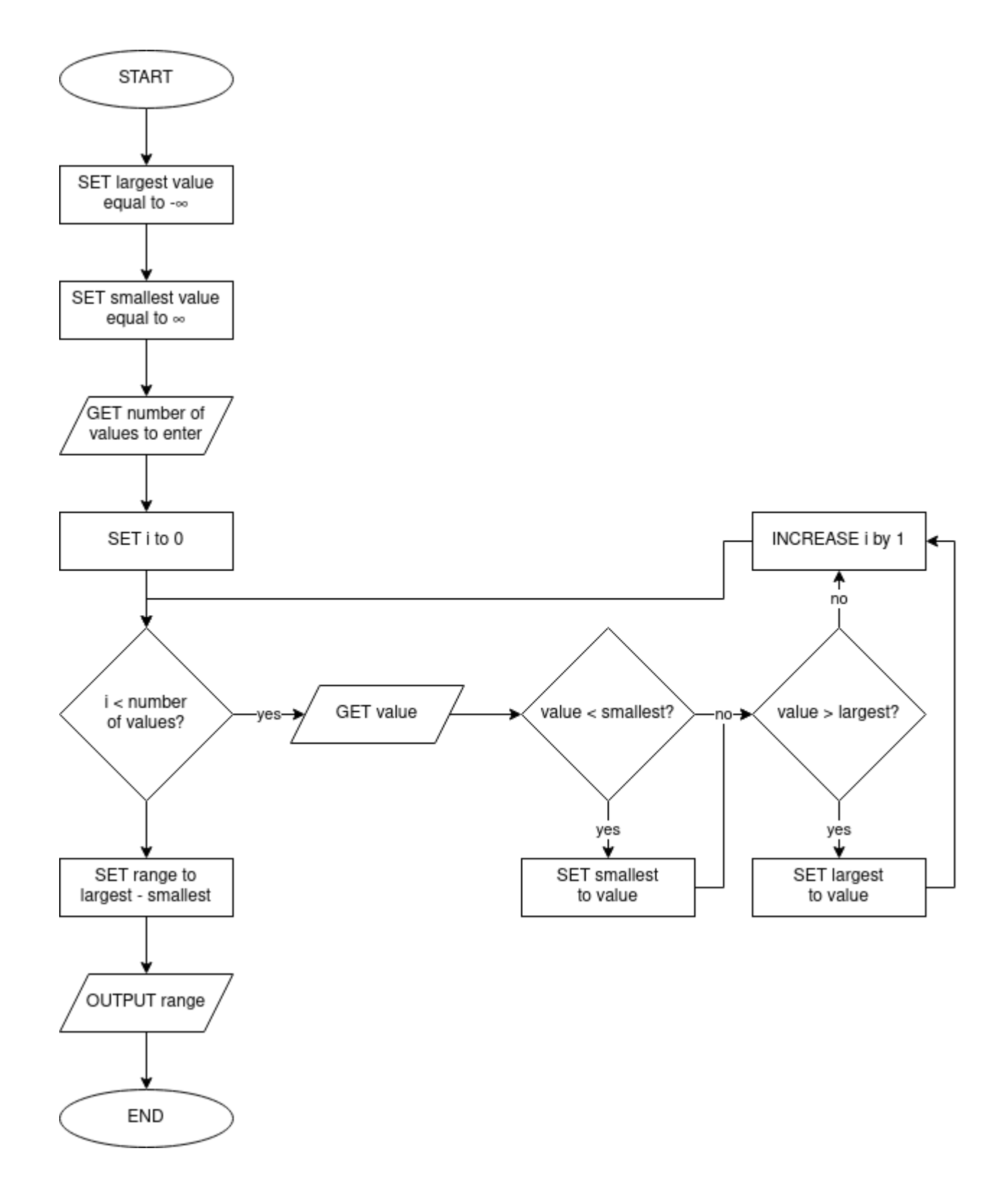

Now that the algorithm has been created, we can attempt to write code to implement it. Our first attempt might appear as follows.

```
# Determine the range (largest - smallest) of a set of integer values.
import math
smallest = math.inf
largest = -math.inf
num values = int(input("Enter how many values? "))
for count in range(num values):
   value = int(imput(\overline{"Value: ")}) if value < smallest:
         smallest = value
    elif value > largest:
        largest = value
value range = largest - smallest
print("The range is", value range)
```
Note that while our pseudocode and flowchart use a condition to control the loop, we have opted for a  $f \circ r$  loop in our code, since it will be iterating a fixed number of times. If we wanted to, we could use a while loop instead; however, this would require that we modify the counter variable manually.

```
count = 0while count < num values:
    value = int(input("Value: "))
     # ... MORE CODE ...
   count += 1
```
In order to test the program, we try some sample input.

```
Enter how many values? 3
Value: 2
Value: 9
Value: 4
The range is 7
```
This checks out, since  $9 - 2 = 7$ . What if all values are the same?

```
Enter how many values? 3
Value: 5
Value: 5
Value: 5
The range is 0
```
Again, everything appears to be working as intended; however, there are some situations where the program will *not* produce the correct output.

```
Enter how many values? 3
Value: 8
Value: 3
Value: 1
The range is -inf
```
We *should* obtain a range of  $8 - 1 = 7$  in this scenario. To diagnose where the problem lies, we can use the debugger to step through the program.

Running the program with the values 8, 3 and 1 shows us that the value of largest is never updated. That suggests that the condition value  $>$  largest is never True. We can use the debugger to trace the flow of the program to see why this is happening.

As we step through, we eventually reach line 8 after entering the first value (8). Since smallest has a value of math.inf, then value  $\leq$  smallest is True. and we proceed to line 9 as shown.

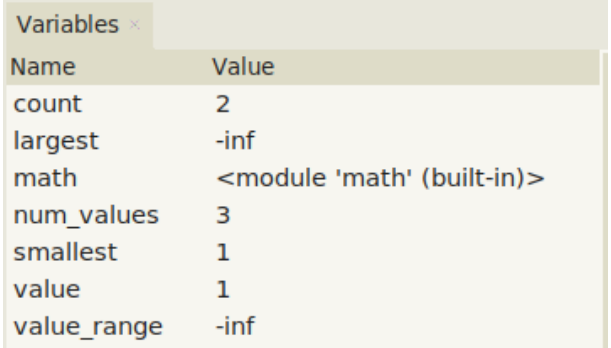

find range.py

```
1 # Determine the range (largest - smallest) of a set of integer values.
 2 import math
 3 smallest = math.inf
 4 largest = -math.inf5 num values = int(input("Enter how many values?"))6 for count in range(num values):
 \overline{7}value = int(input("Value:"))if value < smallest:
8
9
           smallest = valueelif value > largest:10
11largest = value12 value range = largest - smallest
13
   print("The range is", value range)
```
When we move on to the next step, the program proceeds to line 6 again.

## find\_range.py

```
1 # Determine the range (largest - smallest) of a set of integer values.
 2 import math
 3 smallest = math.inf
 4 largest = -math.infnum values = int(input("Enter how many values?"))5
 6 for count in range(num values):
       value = int(input("Value:"))\overline{7}8
       if value < smallest:
9
            smallest = value10
       elif value > largest:largest = value1112 value range = largest - smallest
13 print("The range is", value_range)
```
This means that the value of largest remains -math.inf. When the first value is entered, however, it should be both the smallest *and* the largest value. The problem arises because we are using elif instead of if. Changing this fixes the error, at the expense of a slightly longer execution time due to checking both conditions each time through the loop.

```
# Determine the range (largest - smallest) of a set of integer values.
import math
smallest = math.inf
largest = -math.infnum values = int(input("Enter how many values? "))
for count in range(num values):
   value = int(imput(\overline{"Value: ")}) if value < smallest:
         smallest = value
     if value > largest:
        largest = value
value range = largest - smallest
print("The range is", value range)
Enter how many values? 3
Value: 8
Value: 3
Value: 1
The range is 7
```
## **Exercise**

Follow the same process here to write pseudocode, a flowchart, and program code for the following scenarios:

- 1. Read a positive integer and determine the largest digit (e.g. for 17235 the largest digit is 7).
- 2. Read a sequence of integers and determine how many of them are even and how many are odd.